## **Je recherche un document avec PMB**

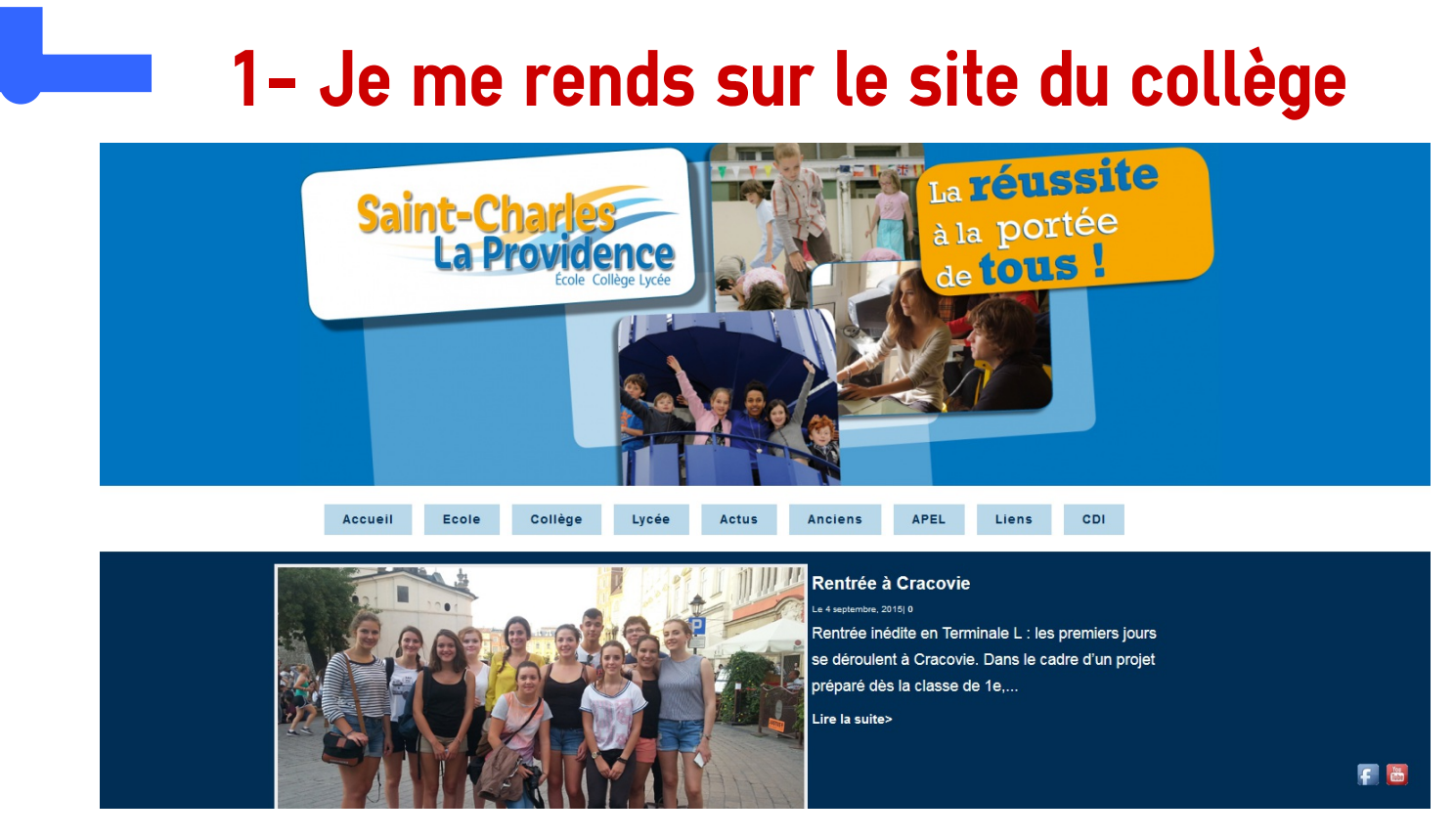

## **onglet "CDI"**

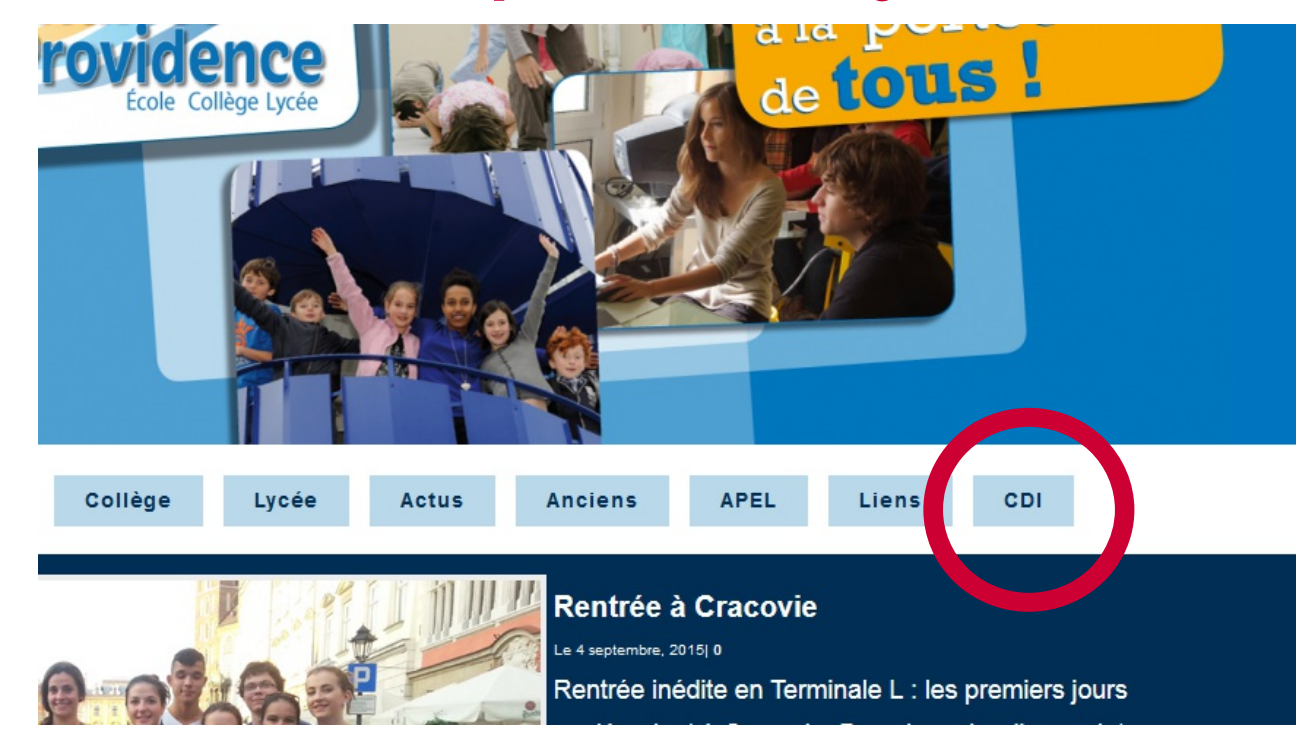

## **Et j' arrive sur le portail du CDI**

## **3- Puis je clique sur l' onglet "Recherche "**

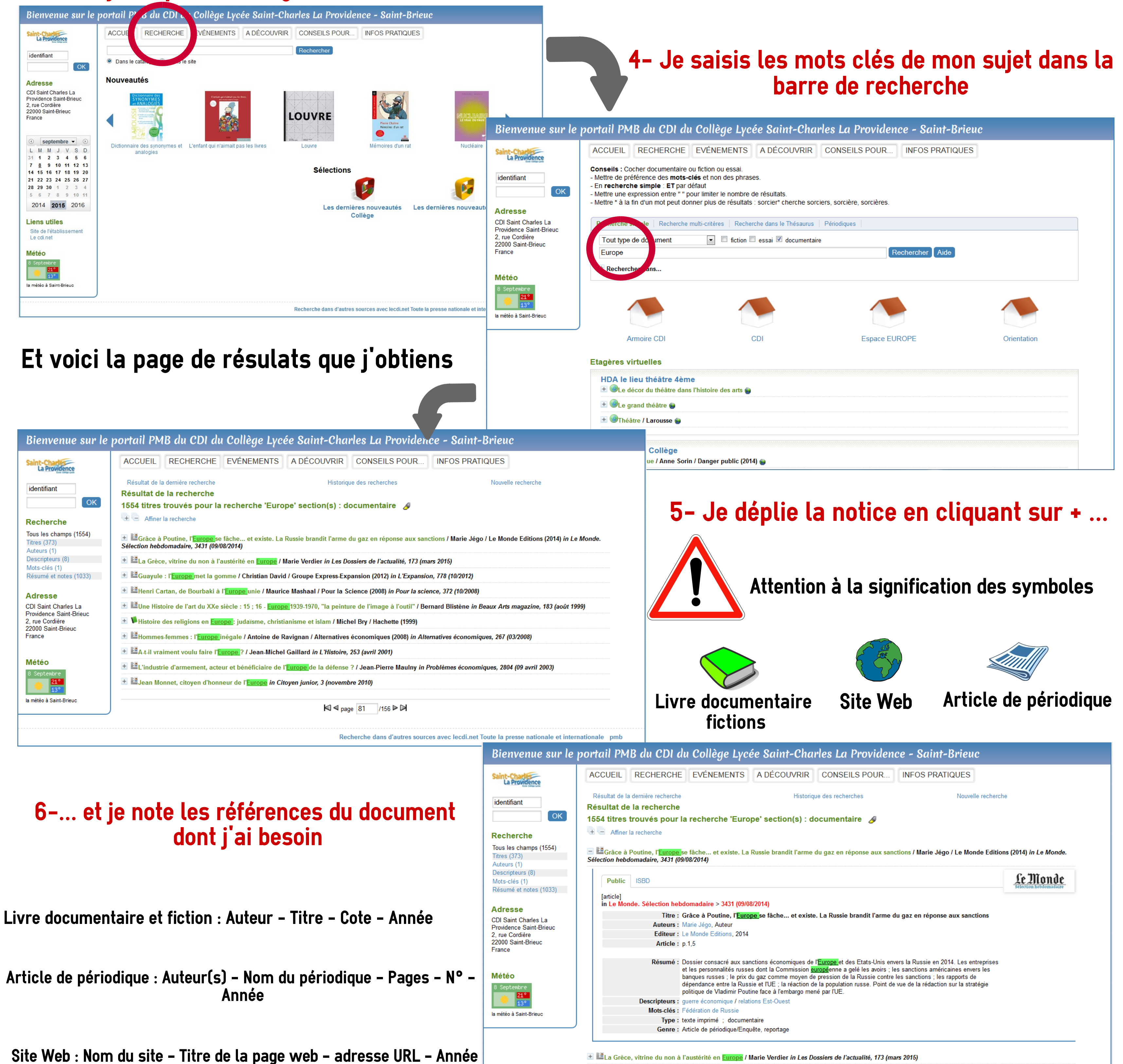

+ El Guayule : l'Europe met la gomme / Christian David / Groupe Express-Expansion (2012) in L'Expansion, 778 (10/2012)

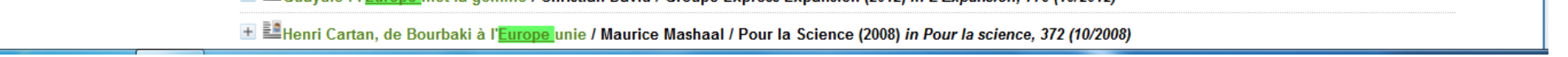